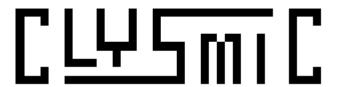

# clySmic Fonts for Windows 3.0

#### Release 1.00

Fonts and Documentation are Copyright 1991 by clySmic software.

All rights reserved.

clySmic Fonts for Windows 3.0 are replacement bitmapped screen fonts for your VGA Windows 3.0 system. They can replace the system font (used for menus and many other elements), the fixed system font (used for Notepad and most text editors), and the fixed OEM font (used for running windowed DOS programs). These are not printer or resizable fonts.

I love (most of) the system font in Windows 3.0, but the fixed font is the ugly Windows 2.x font, and the OEM font is awful too. So, I came up with some replacements.

These fonts are all installed by editing SYSTEM.INI. Make a backup copy of your old SYSTEM.INI in case something goes wrong (Windows won't like that, especially with the system variable font, and may not start). Just copy these files to your Windows system directory (usually something like \WINDOWS\SYSTEM) and edit SYSTEM.INI which is in your windows directory (usually \WINDOWS).

Unlike some poorly done fonts, the base character style has been extended to all the characters.

#### I. System Fixed Fonts

SYSFCLYS.FON - A fixed font designed to look somewhat like the regular variable pitch system font.

MUCHERYF.FON - A fixed font in the Muchery (TM) typeface.

Install on the fixedfon.fon= line in the [boot] section of SYSTEM.INI.

### II. OEM Fixed Font

MUCHOEM.FON - An OEM font done in Muchery (TM).

Install on the oemfonts.fon= line in the [boot] section and in the EGA80WOA.FON= line of the [386enh] section of SYSTEM.INI.

## **III. System Variable Fonts**

MODERNEV.FON - A "deco" looking system font.

SYSVCLYS.FON - A font similar to the current system font, but with a few characters that I disliked (like the 4) "fixed up."

Install on the fonts.fon= line in the [boot] section of SYSTEM.INI.

#### IV. Caveats

- a. These fonts were designed for VGA systems. I've no idea how they might look with other screen drivers/resolutions.
- b. If you run SETUP, your font changes in SYSTEM.INI seem to be overridden by the Windows defaults.
- c. MODERNEV.FON has some width differences between the regular font and it. So some dialog box text may be cut off. Try it and see. SYSVCLYS.FON is much closer to the original widths of VGASYS.FON (the default system variable font). There are no problems like this with the fixed fonts.
- d. I'm not sure the windowed fonts will show up under all conditions, although they work fine for me. This is a first cut at replacing some of the internal fonts so there may be some situation where the OEM fonts won't work.

§ §

clySmic Fonts for Windows are copyrighted by clySmic software, and are released as "Freeware".

You may copy the fonts and distribute them without charge. You may not sell or otherwise charge for clySmic Fonts for Windows. However, users' groups may charge a small fee (not to exceed \$13) for media and postage.

This program is provided AS IS without any warranty, expressed or implied, including but not limited to fitness for a particular purpose. So there.

clySmic software is not responsible for anything that may happen when you use clySmic fonts for Windows, including hardware damage or information loss.

Muchery is a trademark of clySmic software.

CTRZWLC

Ralph B Smith Jr clySmic software P. O. Box 2271 Empire State Plaza Albany, NY 12220

CompuServe 76156,164